# Package 'KnowSeq'

April 15, 2020

<span id="page-0-0"></span>Type Package

Title A R package to extract knowledge by using RNA-seq raw files

Version 1.0.0

Author Daniel Castillo-

Secilla, Juan Manuel Galvez, Francisco Manuel Ortuno, Luis Javier Herrera and Ignacio Rojas.

### Maintainer Daniel Castillo Secilla <cased@ugr.es>

Description KnowSeq proposes a whole pipeline that comprises the most relevant steps in the RNAseq gene expression analysis, with the main goal of extracting biological knowl-

edge from raw data (Differential Expressed Genes, Gene Ontology enrichment, pathway visualization and related diseases). In this sense, KnowSeq allows aligning raw data from the original fastq or sra files, by using the most renowned align-

ers such as tophat2, hisat2, salmon and kallisto. Nowadays, there is no pack-

age that only from the information of the samples to align -included in a text file-, automatically performs the download and alignment of all of the samples. Furthermore, the package includes functions to: calculate the gene expression values; remove batch effect; calculate the Differentially Expressed Genes (DEGs); plot different graphs; and perform the DEGs enrichment with the GO information, pathways visualization and related diseases information retrieval. Moreover, KnowSeq is the only package that allows applying both a machine learning and DEGs enrichment processes just after the DEGs extrac-

tion. This idea emerged with the aim of proposing a complete tool to the research community containing all the necessary steps to carry out complete studies in a simple and fast way.

VignetteBuilder knitr

License GPL  $(>=2)$ 

**Depends** R ( $>= 3.6.0$ ), quantreg, mclust, topGO ( $>= 2.34.0$ )

Encoding UTF-8

LazyData false

RoxygenNote 6.1.1

biocViews GeneExpression, DifferentialExpression, GeneSetEnrichment, DataImport, Classification, FeatureExtraction, Sequencing, RNASeq, BatchEffect, Normalization, Preprocessing, QualityControl, Genetics, Transcriptomics, Microarray, Metabolomics, Proteomics, Alignment, Pathways, SystemsBiology, MultipleComparison, GO, GraphAndNetwork

Imports stringr, factoextra, kernlab, ggplot2, reshape2, gplots, caret, RCurl, XML, class, praznik, R.utils, e1071, randomForest, httr, jsonlite, sva  $(>= 3.30.1)$ , cqn  $(>= 1.28.1)$ ,

# 2 R topics documented:

edgeR ( $>= 3.24.3$ ), biomaRt ( $>= 2.38.0$ ), limma ( $>= 3.38.3$ ), arrayQualityMetrics ( $>= 3.38.0$ ), tximport ( $>= 1.10.1$ ), tximportData ( $>= 1.10.0$ ), rhdf5 ( $>= 2.26.2$ ), Biobase, multtest, pathview (>= 1.22.3), grDevices, graphics, stats, utils

Suggests knitr

git\_url https://git.bioconductor.org/packages/KnowSeq

git\_branch RELEASE\_3\_10

git\_last\_commit 9f19e01

git\_last\_commit\_date 2020-02-13

Date/Publication 2020-04-14

# R topics documented:

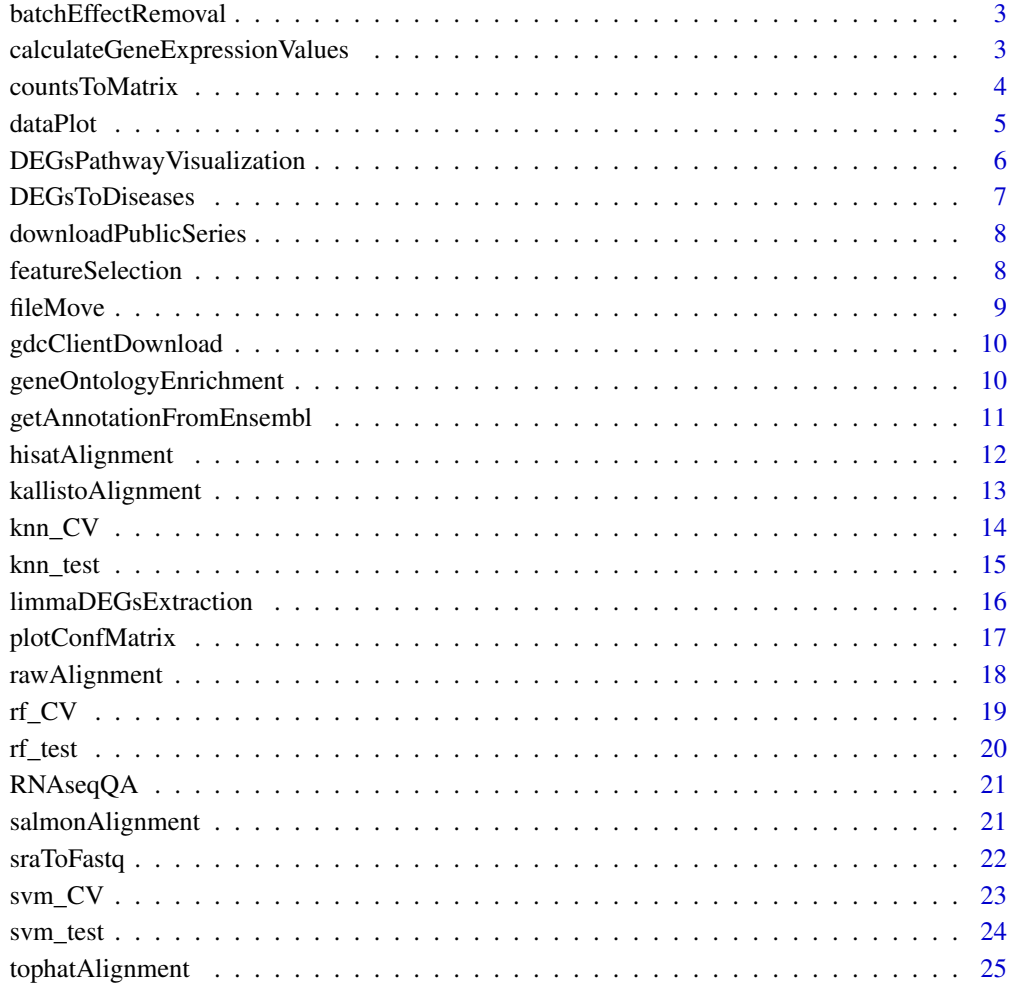

**Index** [27](#page-26-0)

<span id="page-2-1"></span><span id="page-2-0"></span>batchEffectRemoval *Corrects the batch effect of the data by using the selected method.*

### Description

This function corrects the batch effect of the expression matrix indicated by parameter. There are two method to choose such as ComBat or SVA.

### Usage

```
batchEffectRemoval(expressionMatrix, labels, method = "combat",
 clusters = 2)
```
### Arguments

expressionMatrix

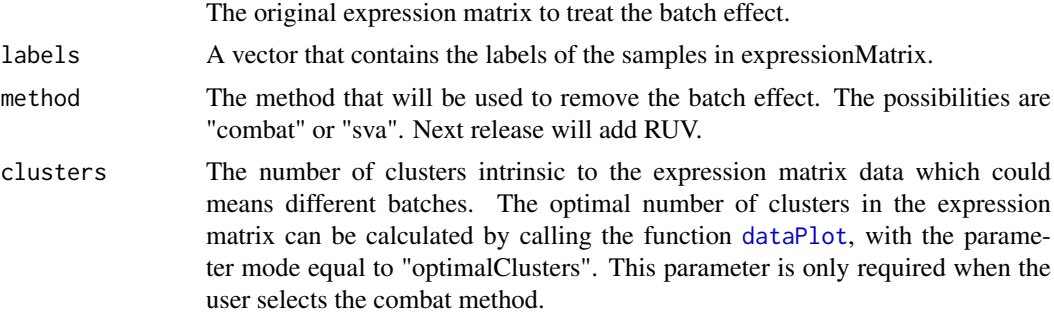

### Value

A matrix with the batch effect corrected for combat or a model for [limmaDEGsExtraction](#page-15-1) function in the case of sva.

# Examples

```
dir <- system.file("extdata", package="KnowSeq")
load(paste(dir,"/expressionExample.RData",sep = ""))
```

```
expressionMatrixNoBatch <- batchEffectRemoval(expressionMatrix, labels, clusters = 4)
svaMod <- batchEffectRemoval(expressionMatrix, labels, method = "sva")
```
calculateGeneExpressionValues

*Calculates the gene expression values by using a matrix of counts from RNA-seq.*

### Description

Calculates the gene expression values by using a matrix of counts from RNA-seq. Furthermore, the conversion from Ensembl IDs to genes names is performed by default, but can be changed with the parameter genesNames.

### <span id="page-3-0"></span>Usage

```
calculateGeneExpressionValues(countsMatrix, annotation,
 genesNames = TRUE, notHuman = FALSE, notHumanGeneLengthCSV = "")
```
# Arguments

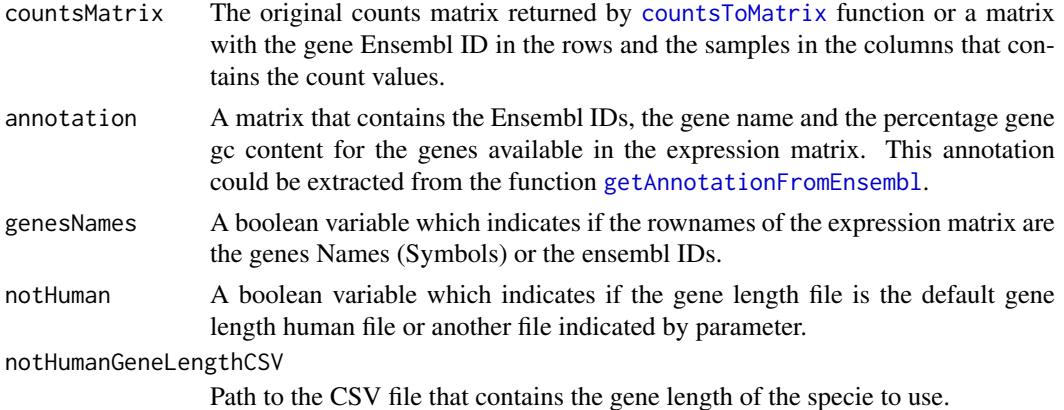

### Value

A matrix that contains the gene expression values. The rownames are the genes names or the Ensembl IDs and the colnames are the samples.

### Examples

dir <- system.file("extdata", package="KnowSeq") load(paste(dir,"/expressionExample.RData",sep = ""))

expressionMatrix <- calculateGeneExpressionValues(countsMatrix,myAnnotation, genesNames = TRUE)

<span id="page-3-1"></span>countsToMatrix *countsToMatrix merges in a matrix the information in the count files.*

# Description

The function merges in a matrix the information in the count files. It can be used from 1 to N count files. These count files can be created by using the function [rawAlignment](#page-17-1) with the raw files of RNA-seq.

# Usage

```
countsToMatrix(csvFile, sep = ",")
```
### Arguments

csvFile The csv that contains the name and the path to each of the count files. The column of the name of the file must be named Run and the column that contains the paths must be named Path. Furthermore, to facilitate the posterior steps, a column named Class that contains the classes for the samples must be required. sep The separator character of the csvFile or tsvFile.

#### <span id="page-4-0"></span>dataPlot 5

# Value

A matrix with the ensembl ID in the rows and all the samples of each count files in the columns.

### Examples

```
dir <- system.file("extdata", package="KnowSeq")
countsInfo <- read.csv(paste(dir,"/countFiles/mergedCountsInfo.csv",sep = ""))
countsInfo$Path <- paste(dir,"/countFiles/",countsInfo$Run,sep = "")
write.csv(countsInfo, file = "countsInfo.csv")
countsInformation <- countsToMatrix("countsInfo.csv")
countsMatrix <- countsInformation$countsMatrix
labels <- countsInformation$labels
file.remove("countsInfo.csv")
```
<span id="page-4-1"></span>dataPlot *Plot different graphs depending on the current step of KnowSeq pipeline.*

### Description

This function allows to plot different charts only by changing the parameters, for the different KnowSeq pipeline steps. Furthermore, the chosen plot can be saved to PNG and PDF.

# Usage

```
dataPlot(
  data,
  labels,
  colours = c("green", "red"),
  main = "".ylab = "Expression",
  xlab = "Samples",
  xgrid = FALSE,
  ygrid = FALSE,
  legend = ",
  mode = "boxplot",
  toPNG = FALSE,
  toPDF = FALSE
```

```
)
```
# Arguments

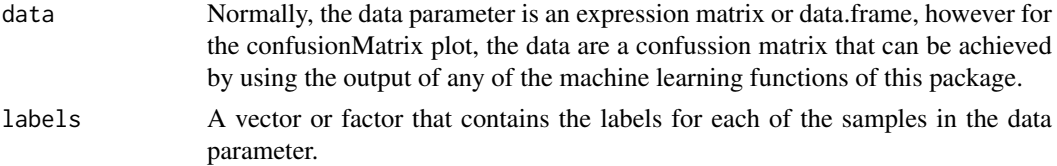

<span id="page-5-0"></span>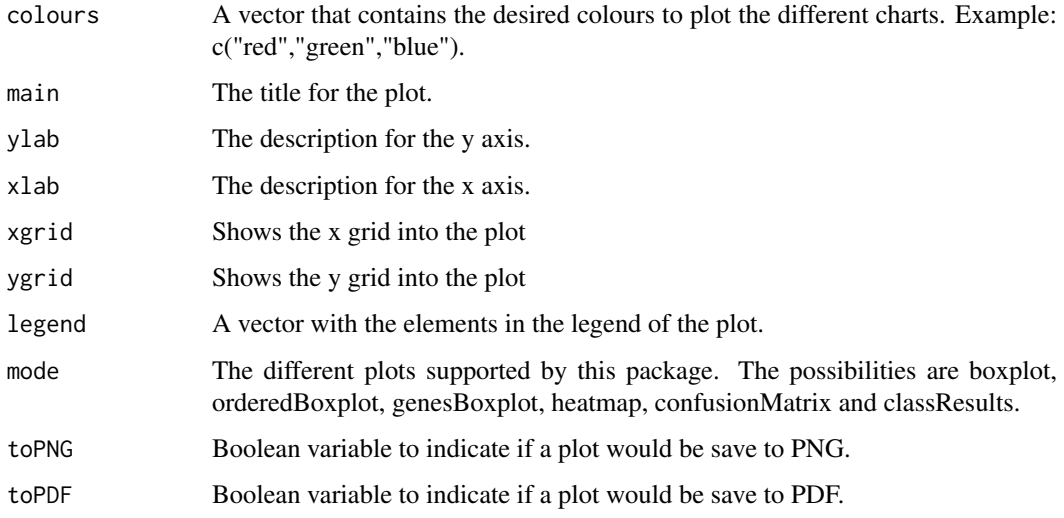

### Value

Nothing to return.

# Examples

```
dir <- system.file("extdata", package="KnowSeq")
load(paste(dir,"/expressionExample.RData",sep = ""))
dataPlot(expressionMatrix,labels,mode = "boxplot",toPNG = TRUE,toPDF = TRUE)
dataPlot(DEGsMatrix[1:12,],labels,mode = "orderedBoxplot",toPNG = TRUE,toPDF = TRUE)
dataPlot(DEGsMatrix[1:12,],labels,mode = "genesBoxplot",toPNG = TRUE,toPDF = FALSE)
```
dataPlot(DEGsMatrix[1:12,],labels,mode = "heatmap",toPNG = TRUE,toPDF = TRUE)

DEGsPathwayVisualization

*The function uses the DEGs to show graphically the expression of the samples in the pathways in which those genes appear.*

# Description

The function uses the DEGs to show graphically the expression of the samples in the pathways in which those genes appear. For that, the function makes use of a DEGsMatrix with the expression of the DEGs and the annotation of those DEGs in which appear the pathway or pathways of each DEGs. Internally, the function uses [pathview](#page-0-0) to retrieve and colours the pathways, but a maximum number of 24 samples can be used. Furthermore, the function needs the expression matrix with all the genes in order to use them to colour the rest of the elements in the pathways.

```
DEGsPathwayVisualization(DEGsMatrix, DEGsAnnotation, expressionMatrix,
  expressionAnnotation, labels)
```
# <span id="page-6-0"></span>Arguments

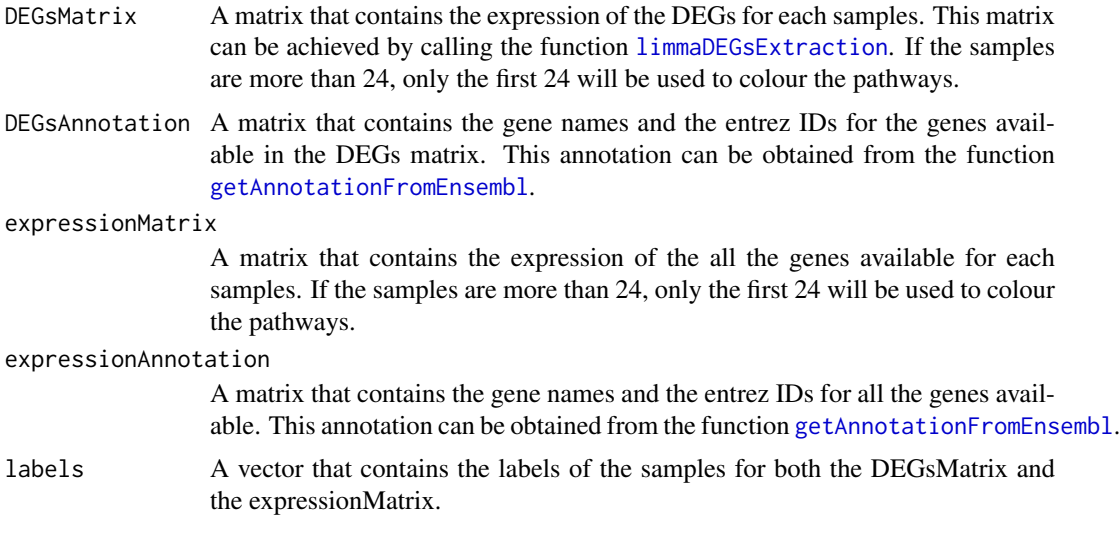

# Value

Nothing to return.

# Examples

## Not run: DEGsPathwayVisualization(DEGsMatrix, myDEGsAnnotation, expressionMatrix, allMyAnnotation, labels)

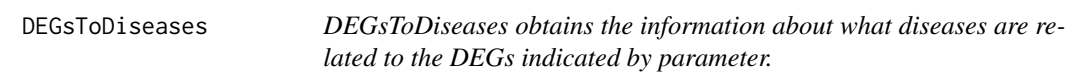

# Description

The function obtains the information about what diseases are related to the DEGs indicated by parameter. For that, the function makes use of the web platforms gene2Diseases and targetValidation.

# Usage

```
DEGsToDiseases(geneList, minCitation = 5, size = 10,
  method = "targetValidation")
```
# Arguments

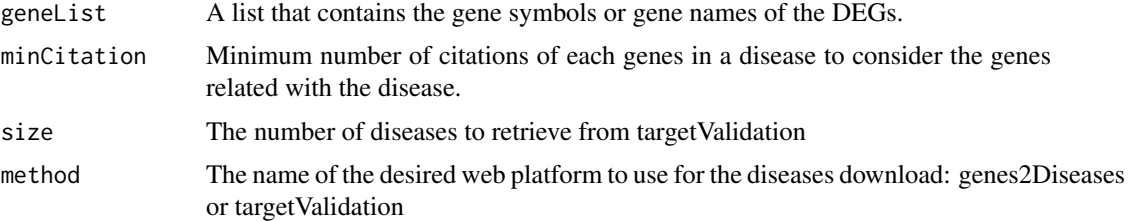

# Value

A list which contains the information about the diseases associated to each genes or to a set of genes.

# Examples

```
diseases <- DEGsToDiseases(c("KRT19","BRCA1"))
```
downloadPublicSeries *Download automatically samples from NCBI/GEO and ArrayExpress public databases.*

# Description

Download automatically samples from series of either microarray and RNA-seq. Furthermore, both NCBI/GEO and ArrayExpress public databases are supported. In the case of Microarray, the raw file are downloaded, if they are available, but for RNA-seq a csv is created with the necessary information to download the samples with the function [rawAlignment](#page-17-1).

# Usage

```
downloadPublicSeries(samplesVector)
```
### Arguments

samplesVector A vector which contains the different IDs of the wanted series. These IDs are the IDs of the series from NCBI/GEO or ArrayExpress.

# Value

Nothing to return.

### Examples

```
downloadPublicSeries(c("GSE74251"))
```
<span id="page-7-1"></span>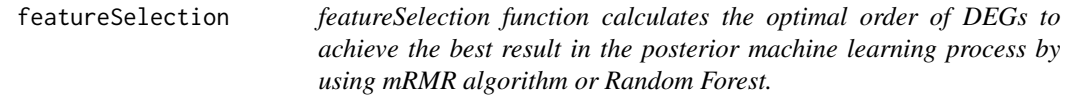

## Description

featureSelection function calculates the optimal order of DEGs to achieve the best result in the posterior machine learning process by using mRMR algorithm or Random Forest. Furthermore, the ranking is returned and can be used as input of the parameter vars\_selected in the machine learning functions.

<span id="page-7-0"></span>

#### <span id="page-8-0"></span>fileMove 9

# Usage

```
featureSelection(data, labels, vars_selected, mode = "mrmr")
```
# Arguments

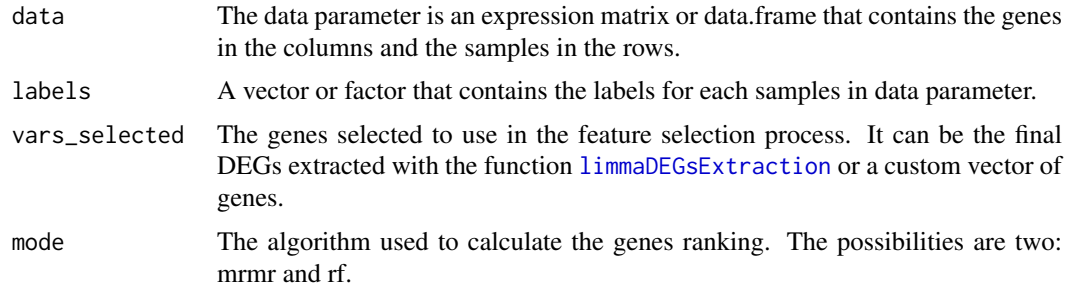

# Value

A vector that contains the ranking of genes.

# Examples

```
dir <- system.file("extdata", package="KnowSeq")
load(paste(dir,"/expressionExample.RData",sep = ""))
```

```
featureRanking <- featureSelection(t(DEGsMatrix),labels,rownames(DEGsMatrix))
```
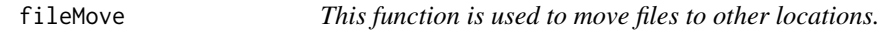

# Description

This function is used to move files to other locations.

# Usage

```
fileMove(from, to)
```
# Arguments

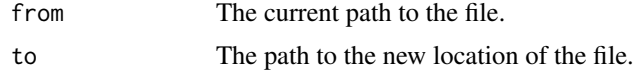

# Value

nothing to return

# Examples

```
## Not run: fileMove("ReferenceFiles/GSE74251.csv","ReferenceFiles/GSE74251Moved.csv")
```
<span id="page-9-0"></span>gdcClientDownload *This function downloads a list of controlled files from GDC Portal with the user token and the manifest with the information about the desired controlled files.*

# Description

This function downloads a list of controlled files from GDC Portal with the user token and the manifest with the information about the desired controlled files.

#### Usage

gdcClientDownload(tokenPath, manifestPath, data)

### Arguments

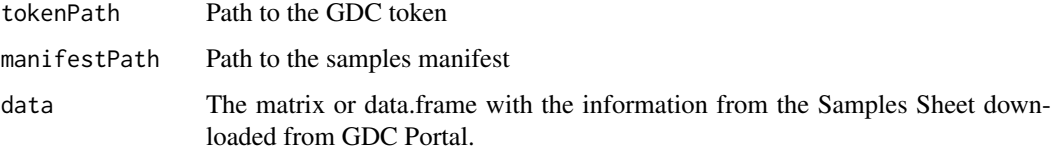

# Value

Nothing to return.

#### Examples

# This function needs the download of the pre-compiled tools supplied by KnowSeq. ## Not run: gdcClientDownload("PathToTheToken", "PathToTheFileWithDownloadInfo", dataMatrix)

geneOntologyEnrichment

*geneOntologyEnrichment obtains the information about what Gene Ontology terms are related to the DEGs.*

## Description

The function obtains the information about GO terms from the three differents ontologies that are related to the DEGs. The function also returns the description about each GO and a list of genes that are inside of each GO.

```
geneOntologyEnrichment(geneMatrix, labels, identificator = "SYMBOL",
 mapping = "org.Hs.eg.db", nGOS = 10, pvalCutOff = 0.01)
```
### <span id="page-10-0"></span>Arguments

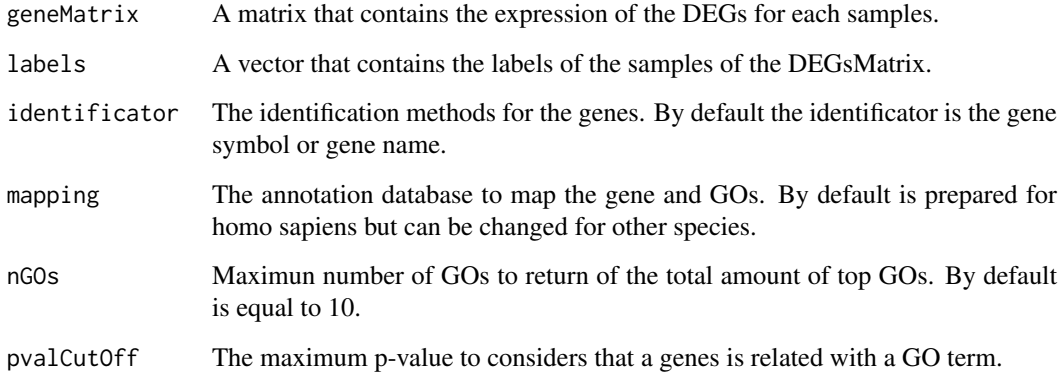

# Value

A list that contains a matrix for each of the possible ontologies and a matrix with the GOs for the three ontologies together.

# Examples

```
dir <- system.file("extdata", package="KnowSeq")
load(paste(dir,"/expressionExample.RData",sep = ""))
labelsGo <- gsub("Control",0,labels)
labelsGo <- gsub("Tumor",1,labelsGo)
GOsList <- geneOntologyEnrichment(DEGsMatrix,labelsGo,nGOs = 20,pvalCutOff = 0.001)
```
<span id="page-10-1"></span>getAnnotationFromEnsembl

*getAnnotationFromEnsembl returns the required information about a list of genes from Ensembl biomart.*

# Description

The function returns the required information about a list of genes from Ensembl biomart. This list of genes can be Ensembl ID, gene names or either of the possible values admited by Ensembl biomart. Furthermore, the reference genome can be chosen depending on the necessity of the user.

```
getAnnotationFromEnsembl(values, attributes = c("ensembl_gene_id",
  "external_gene_name", "percentage_gene_gc_content", "gene_biotype"),
  filters = "ensembl_gene_id", referenceGenome = 38,
 notHSapiens = FALSE, notHumandataset = "")
```
# <span id="page-11-0"></span>Arguments

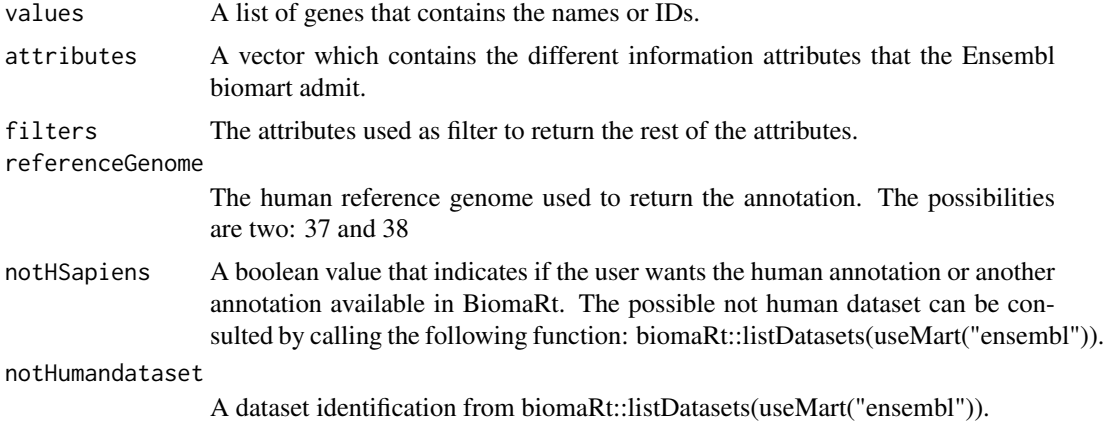

# Value

A matrix that contains all the information asked to the attributes parameter.

# Examples

myAnnotation <- getAnnotationFromEnsembl(c("ENSG00000210049","ENSG00000211459","ENSG00000210077"),reference

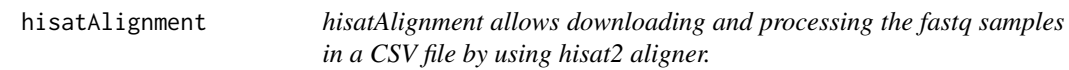

# Description

This function allows downloading and processing the fastq samples in a CSV file by using hisat2 aligner. This funtion is used internally by [rawAlignment](#page-17-1) but it can be used separatelly. Furthermore, the function can downloads the reference files required: FASTA Reference Genome and GTF file.

### Usage

```
hisatAlignment(data, downloadRef = FALSE, downloadSamples = FALSE,
  createIndex = TRUE, BAMfiles = TRUE, SAMfiles = TRUE,
  countFiles = TRUE, referenceGenome = 38, customFA = "",
 customGTF = "")
```
# Arguments

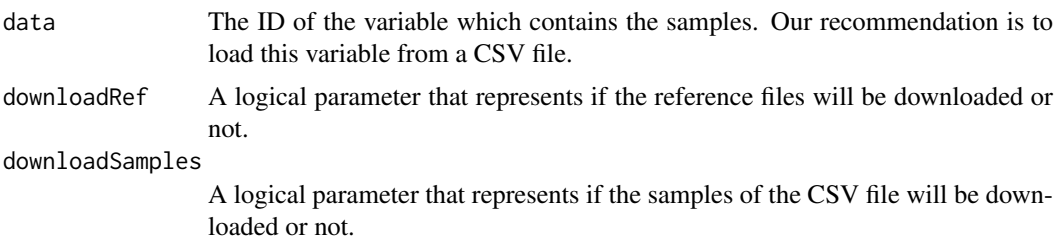

### <span id="page-12-0"></span>kallistoAlignment 13

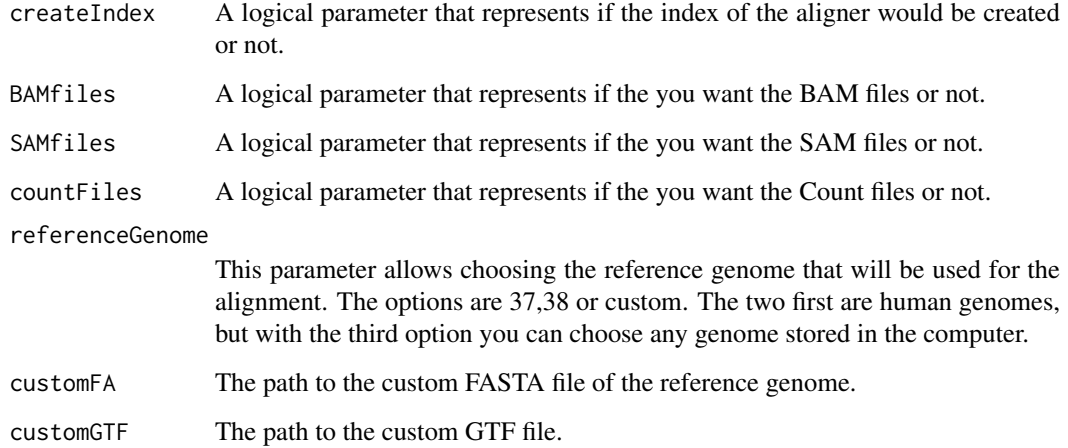

### Value

Nothing to return.

### Examples

# Due to the high computational cost, we strongly recommend it to see the offical documentation and the complete

dir <- system.file("extdata", package="KnowSeq")

#Using read.csv for NCBI/GEO files (read.csv2 for ArrayExpress files) GSE74251csv <- read.csv(paste(dir,"/GSE74251.csv",sep = ""))

## Not run: hisatAlignment(GSE74251csv,downloadRef=FALSE,downloadSamples=FALSE, createIndex = TRUE, BAMfiles

kallistoAlignment *kallistoAlignment allows downloading and processing the fastq samples in a CSV file by using kallisto aligner.*

# Description

This function allows downloading and processing the fastq samples in a CSV file by using kallisto aligner. This funtion is used internally by [rawAlignment](#page-17-1) but it can be used separatelly. Furthermore, the function can download the reference files required: FASTA Reference Genome and GTF file.

```
kallistoAlignment(data, downloadRef = FALSE, downloadSamples = FALSE,
  createIndex = TRUE, BAMfiles = TRUE, SAMfiles = TRUE,
  countFiles = TRUE, referenceGenome = 38, customFA = "",
  customGTF = "", tx2Counts = tx2Counts)
```
### <span id="page-13-0"></span>Arguments

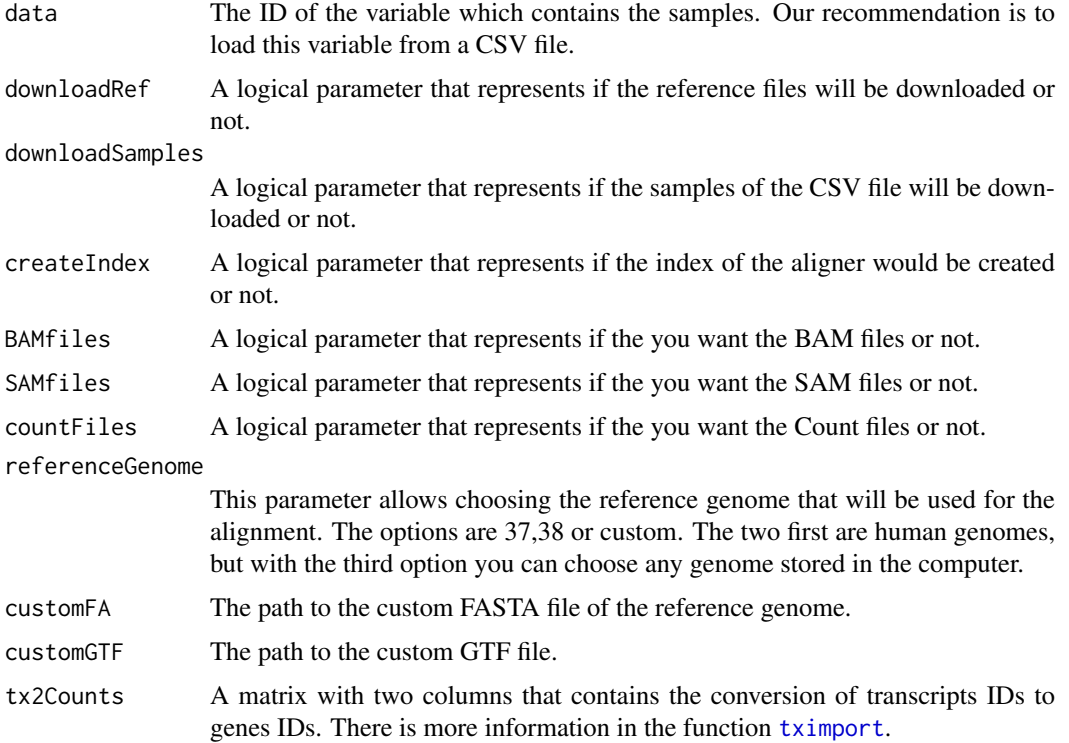

# Value

Nothing to return.

#### Examples

# Due to the high computational cost, we strongly recommend it to see the offical documentation and the complete

dir <- system.file("extdata", package="KnowSeq")

#Using read.csv for NCBI/GEO files (read.csv2 for ArrayExpress files) GSE74251csv <- read.csv(paste(dir,"/GSE74251.csv",sep = ""))

## Not run: kallistoAlignment(GSE74251csv,downloadRef=FALSE,downloadSamples=FALSE, createIndex = TRUE, BAMfil

knn\_CV *knn\_CV allows assessing the final DEGs through a machine learning step by using k-NN in a cross validation process.*

### Description

knn\_CV allows assessing the final DEGs through a machine learning step by using k-NN in a cross validation process. This function applies a cross validation of n folds with representation of all classes in each fold. The 80% of the data are used for training and the 20% for test. An optimization of the k neighbours is done at the start of the process.

#### <span id="page-14-0"></span>knn \_ test 15

# Usage

knn\_CV(data, labels, vars\_selected, numFold = 10)

# Arguments

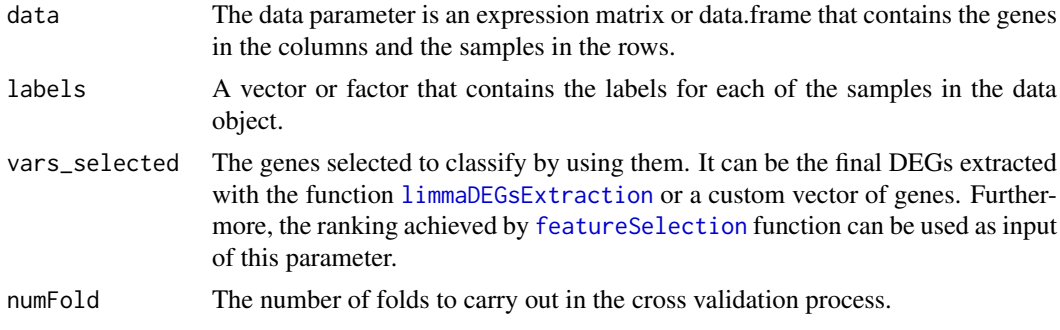

# Value

A list that contains four objects. The confusion matrix for each fold, the accuracy, the sensitibity and the specificity for each fold and each genes.

# Examples

```
dir <- system.file("extdata", package="KnowSeq")
load(paste(dir,"/expressionExample.RData",sep = ""))
```

```
knn_CV(t(DEGsMatrix),labels,rownames(DEGsMatrix),3)
```
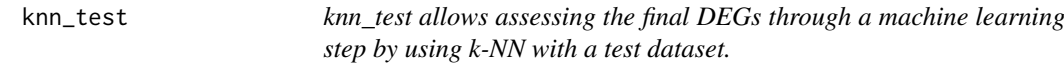

# Description

knn\_test allows assessing the final DEGs through a machine learning step by using k-NN with a test dataset. An optimization of the k neighbours is done at the start of the process.

# Usage

```
knn_test(train, labelsTrain, test, labelsTest, vars_selected)
```
# Arguments

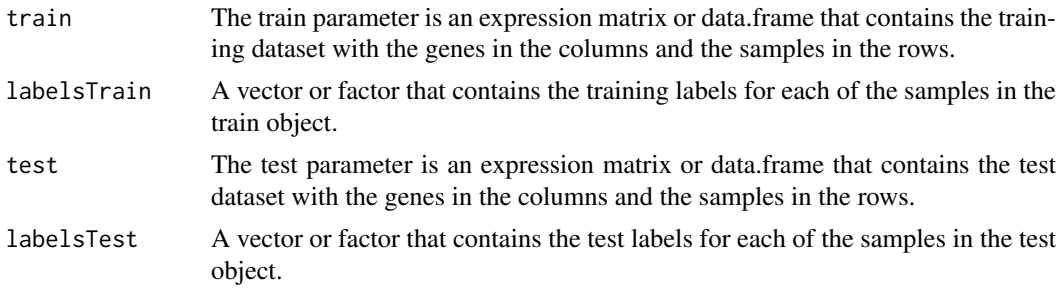

```
vars_selected The genes selected to classify by using them. It can be the final DEGs extracted
                 limmaDEGsExtraction or a custom vector of genes. Further-
                 more, the ranking achieved by featureSelection function can be used as input
                 of this parameter.
```
# Value

A list that contains four objects. The confusion matrix, the accuracy, the sensitibity and the specificity for each genes.

### Examples

```
dir <- system.file("extdata", package="KnowSeq")
load(paste(dir,"/expressionExample.RData",sep = ""))
trainingMatrix <- t(DEGsMatrix)[c(1:4,6:9),]
trainingLabels <- labels[c(1:4,6:9)]
testMatrix <- t(DEGsMatrix)[c(5,10),]
testLabels <- labels[c(5,10)]
```
results\_test\_knn <- knn\_test(trainingMatrix, trainingLabels, testMatrix, testLabels, rownames(DEGsMatrix)[1:

<span id="page-15-1"></span>limmaDEGsExtraction *limmaDEGsExtraction performs the analysis to extract the Differentially Expressed Genes (DEGs) among the classes to compare.*

# Description

The function performs the analysis to extract the Differentially Expressed Genes (DEGs) among the classes to compare. The number of final DEGs can change depending on the p-value and the LFC indicated by parameters of the function. Furthermore, the function detects if the number of classes are greater than 2 to perform a multiclass DEGs analysis.

### Usage

```
limmaDEGsExtraction(expressionMatrix, labels, pvalue = 0.05, lfc = 1,
 cov = 1, number = Inf, svaCorrection = FALSE, svaMod)
```
### Arguments

#### expressionMatrix

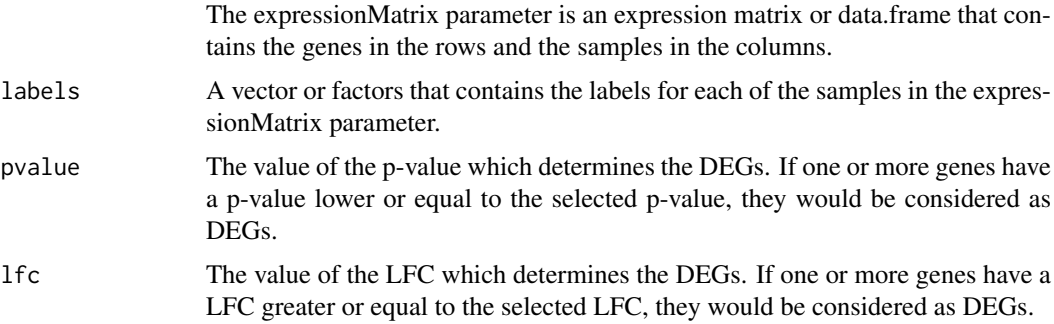

### <span id="page-16-0"></span>plotConfMatrix 17

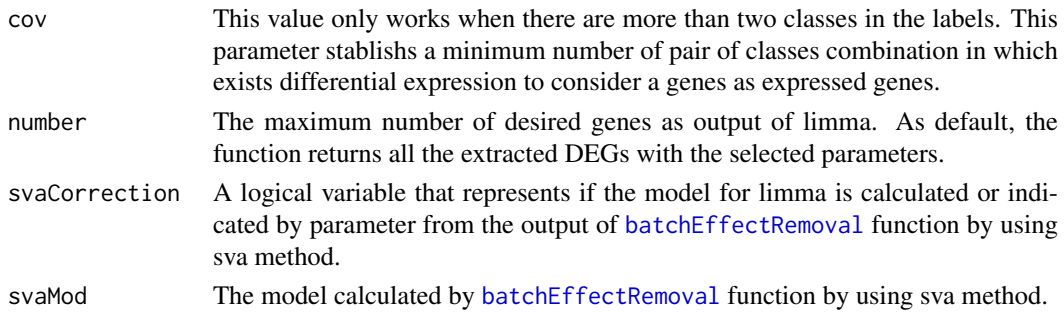

### Value

A list that contains two objects. The table with statistics of the different DEGs and a reduced expression matrix which contains the DEGs and the samples.

### Examples

```
dir <- system.file("extdata", package="KnowSeq")
load(paste(dir,"/expressionExample.RData",sep = ""))
```
expressionMatrix <- calculateGeneExpressionValues(countsMatrix,myAnnotation, genesNames = TRUE)

```
DEGsInformation <- limmaDEGsExtraction(expressionMatrix, labels, lfc = 2.0,
pvalue = 0.01, number = Inf)
```
topTable <- DEGsInformation\$Table

DEGsMatrix <- DEGsInformation\$DEGsMatrix

plotConfMatrix *plotConfMatrix plots a confusion matrix with some statistics.*

# Description

The function plots a confusion matrix with some statistics. The function is used internally by [dataPlot](#page-4-1) but it can be used separatelly.

### Usage

plotConfMatrix(data)

### Arguments

data A table which contains a confusion matrix.

# Value

Nothing to return.

### Examples

```
data <- table(as.factor(c(1,2,4,2,4,5)),as.factor(c(1,2,5,4,5,2)))
plotConfMatrix(data)
```
<span id="page-17-1"></span><span id="page-17-0"></span>rawAlignment *rawAlignment allows downloading and processing the fastq samples in a CSV file.*

### Description

This function allows downloading and processing the fastq samples in a CSV file. Also, different alignment methods can be used such as Tophat2, Salmon, Hisat2 and Kallisto. Finally, the function can downloads the reference files required: FASTA Reference Genome and GTF file.

### Usage

```
rawAlignment(data, seq = "tophat2", downloadRef = FALSE,
 downloadSamples = FALSE, createIndex = TRUE, BAMfiles = TRUE,
 SAMfiles = TRUE, countFiles = TRUE, referenceGenome = 38,
 customFA = "", customGTF = "", fromGDC = FALSE, tokenPath = "",
 manifestPath = ", tx2Counts = ")
```
# Arguments

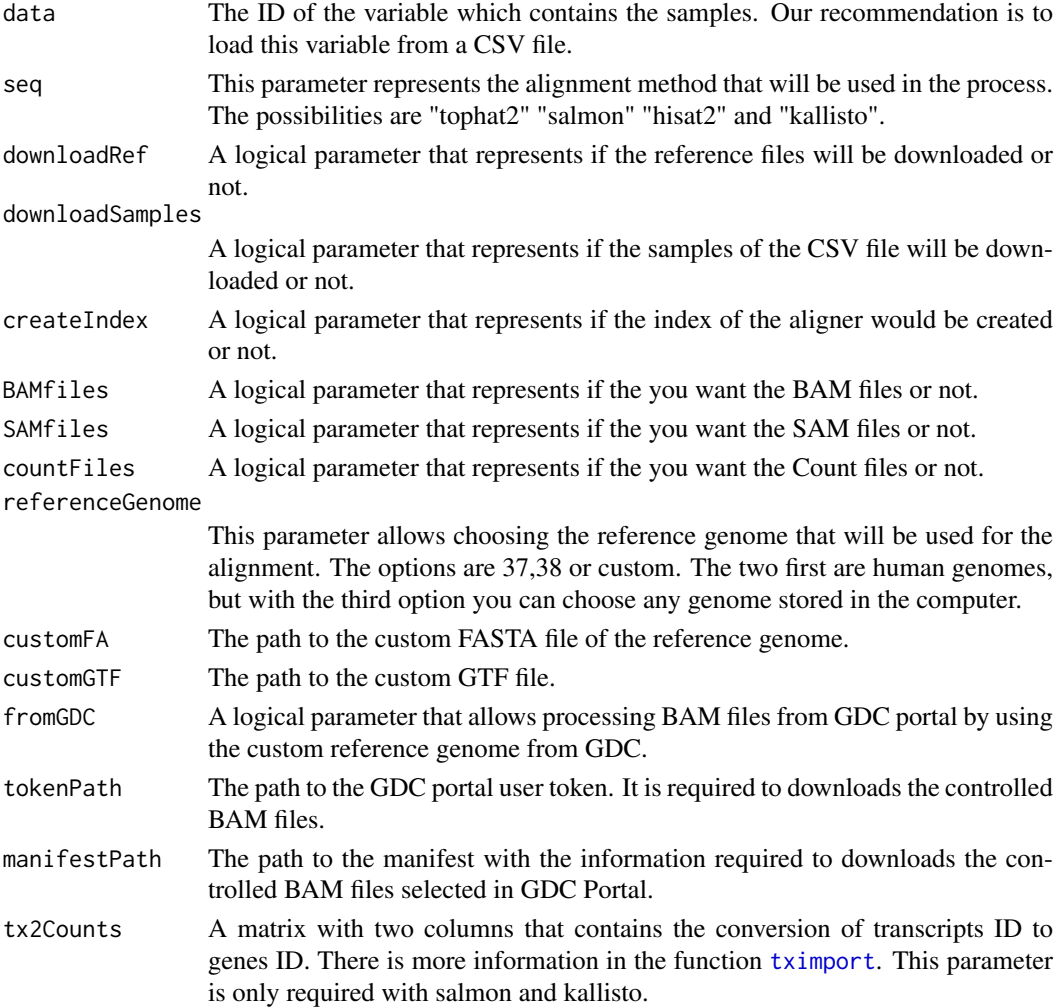

### <span id="page-18-0"></span> $\int$ rf\_CV 19

### Value

Nothing to return.

#### Examples

# Due to the high computational cost, we strongly recommend it to see the offical documentation and the complete

```
dir <- system.file("extdata", package="KnowSeq")
```

```
#Using read.csv for NCBI/GEO files (read.csv2 for ArrayExpress files)
GSE74251csv <- read.csv(paste(dir,"/GSE74251.csv",sep = ""))
```
## Not run: rawAlignment(GSE74251csv,seq="tophat2",downloadRef=FALSE,downloadSamples=FALSE, createIndex = TR

```
rf_CV rf_CV allows assessing the final DEGs through a machine learning
                       step by using Random Forest in a cross validation process.
```
### Description

rf\_CV allows assessing the final DEGs through a machine learning step by using Random Forest in a cross validation process. This function applies a cross validation of n folds with representation of all classes in each fold. The 80% of the data are used for training and the 20% for test.

# Usage

```
rf_CV(data, labels, vars_selected, numFold = 10)
```
#### Arguments

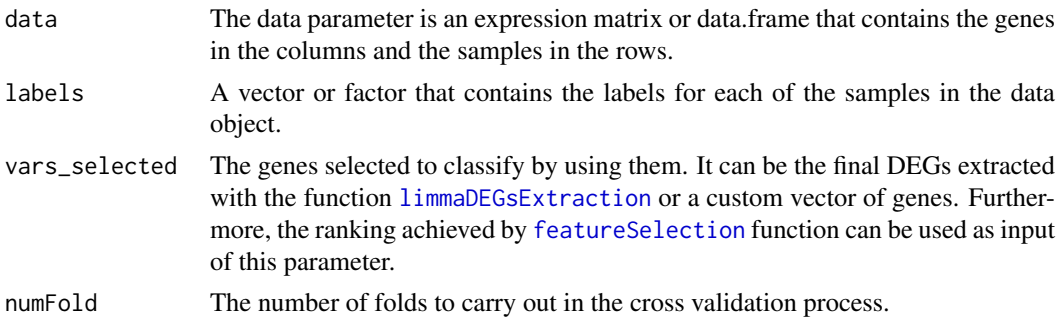

## Value

A list that contains four objects. The confusion matrix for each fold, the accuracy, the sensitibity and the specificity for each fold and each genes.

### Examples

```
dir <- system.file("extdata", package="KnowSeq")
load(paste(dir,"/expressionExample.RData",sep = ""))
```
rf\_CV(t(DEGsMatrix),labels,rownames(DEGsMatrix),2)

<span id="page-19-0"></span>

# Description

rf\_test allows assessing the final DEGs through a machine learning step by using Random Forest with a test dataset.

# Usage

```
rf_test(train, labelsTrain, test, labelsTest, vars_selected)
```
# Arguments

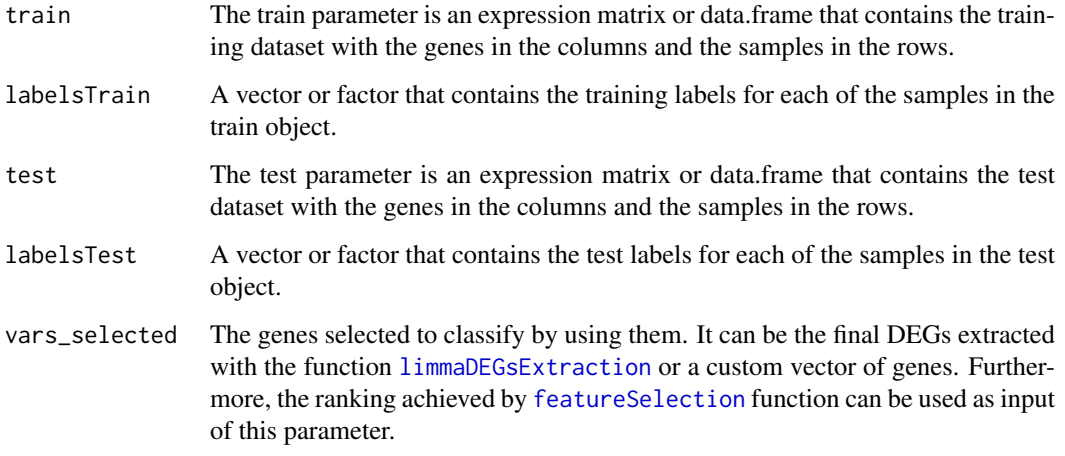

# Value

A list that contains four objects. The confusion matrix, the accuracy, the sensitibity and the specificity for each genes.

# Examples

```
dir <- system.file("extdata", package="KnowSeq")
load(paste(dir,"/expressionExample.RData",sep = ""))
```

```
trainingMatrix <- t(DEGsMatrix)[c(1:4,6:9),]
trainingLabels <- labels[c(1:4,6:9)]
testMatrix <- t(DEGsMatrix)[c(5,10),]
testLabels <- labels[c(5,10)]
```
rf\_test(trainingMatrix,trainingLabels,testMatrix,testLabels,rownames(DEGsMatrix)[1:10])

<span id="page-20-0"></span>

# Description

RNAseqQA performs the quality analysis of an expression matrix. This function adapts the RNAseq data in order to allows using arrayQualityMetrics expression analysis.

### Usage

```
RNAseqQA(expressionMatrix, outdir = "RNAseqQA")
```
### Arguments

expressionMatrix A matrix that contains the gene expression values. outdir The output directory to store the report of arrayQualityMetrics

### Value

Nothing to return.

#### Examples

```
dir <- system.file("extdata", package="KnowSeq")
load(paste(dir,"/expressionExample.RData",sep = ""))
```

```
RNAseqQA(expressionMatrix)
```
salmonAlignment *salmonAlignment allows downloading and processing the fastq samples in a CSV file by using salmon aligner.*

# Description

This function allows downloading and processing the fastq samples in a CSV file by using salmon aligner. This funtion is used internally by [rawAlignment](#page-17-1) but it can be used separatelly. Furthermore, the function can download the reference files required: FASTA Reference Genome and GTF file.

```
salmonAlignment(data, downloadRef = FALSE, downloadSamples = FALSE,
 createIndex = TRUE, BAMfiles = TRUE, SAMfiles = TRUE,
 countFiles = TRUE, referenceGenome = 38, customFA = "",
 customGTF = "", tx2Counts = tx2Counts)
```
### <span id="page-21-0"></span>Arguments

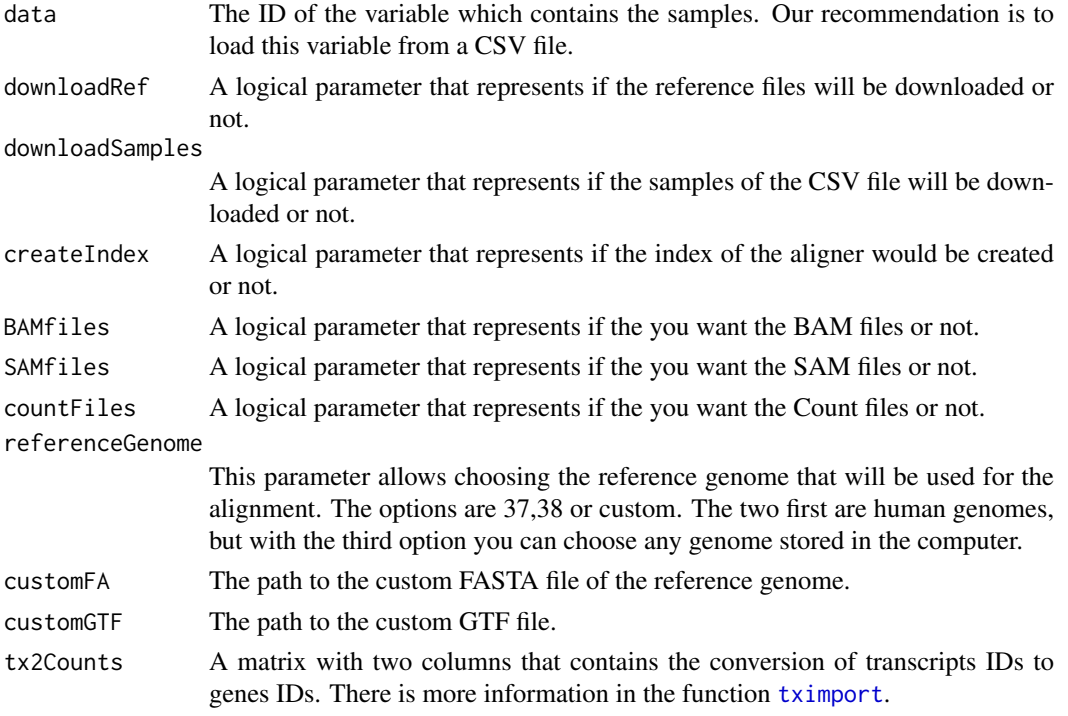

### Value

Nothing to return.

### Examples

# Due to the high computational cost, we strongly recommend it to see the offical documentation and the complete

dir <- system.file("extdata", package="KnowSeq")

```
#Using read.csv for NCBI/GEO files (read.csv2 for ArrayExpress files)
GSE74251csv <- read.csv(paste(dir,"/GSE74251.csv",sep = ""))
```
## Not run: salmonAlignment(GSE74251csv,downloadRef=FALSE,downloadSamples=FALSE, createIndex = TRUE, BAMfiles

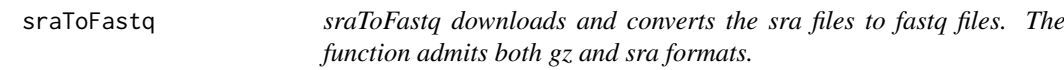

# Description

This function downloads and converts the sra files to fastq files by using the URLs indicated through the urlsVector argument. The function admits both gz and sra formats. This function is used internally by [rawAlignment](#page-17-1) but it can be used separatelly.

```
sraToFastq(urlsVector)
```
#### <span id="page-22-0"></span> $\text{sum\_CV}$  23

### Arguments

urlsVector A vector that contains a list with the URLs requested.

### Value

Nothing.

### Examples

# This function needs the download of the pre-compiled tools supplied by KnowSeq.

```
## Not run: sraToFastq(c("http://urlToSRA1", "http://urlToSRA2"))
```
svm\_CV *svm\_CV allows assessing the final DEGs through a machine learning step by using svm in a cross validation process.*

#### Description

svm\_CV allows assessing the final DEGs through a machine learning step by using svm in a cross validation process. This function applies a cross validation of n folds with representation of all classes in each fold. The 80% of the data are used for training and the 20% for test. An optimization of C and G hiperparameters is done at the start of the process.

# Usage

```
svm_CV(data, labels, vars_selected, numFold = 10)
```
### Arguments

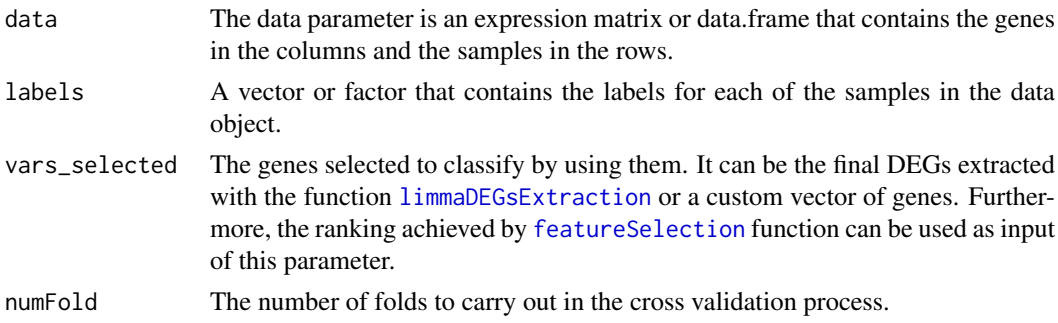

### Value

A list that contains four objects. The confusion matrix for each fold, the accuracy, the sensitibity and the specificity for each fold and each genes.

### Examples

```
dir <- system.file("extdata", package="KnowSeq")
load(paste(dir,"/expressionExample.RData",sep = ""))
```

```
svm_CV(t(DEGsMatrix),labels,rownames(DEGsMatrix),2)
```
<span id="page-23-0"></span>svm\_test *svm\_test allows assessing the final DEGs through a machine learning step by using SVM with a test dataset.*

# Description

svm\_test allows assessing the final DEGs through a machine learning step by using SVM with a test dataset. An optimization of C and G hiperparameters is done at the start of the process.

### Usage

```
svm_test(train, labelsTrain, test, labelsTest, vars_selected)
```
### Arguments

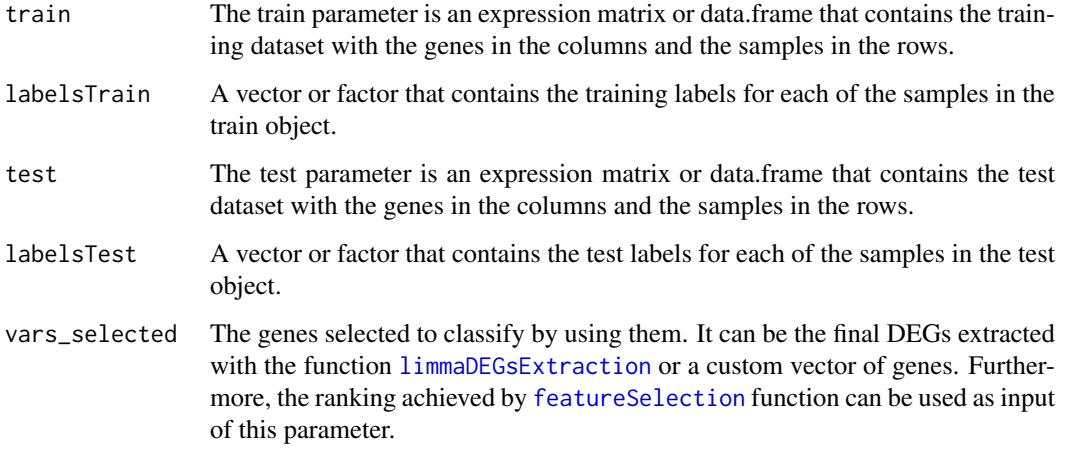

# Value

A list that contains four objects. The confusion matrix, the accuracy, the sensitibity and the specificity for each genes.

# Examples

```
dir <- system.file("extdata", package="KnowSeq")
load(paste(dir,"/expressionExample.RData",sep = ""))
```

```
trainingMatrix <- t(DEGsMatrix)[c(1:4,6:9),]
trainingLabels <- labels[c(1:4,6:9)]
testMatrix <- t(DEGsMatrix)[c(5,10),]
testLabels <- labels[c(5,10)]
```
svm\_test(trainingMatrix,trainingLabels,testMatrix,testLabels,rownames(DEGsMatrix)[1:10])

<span id="page-24-0"></span>tophatAlignment *tophatAlignment allows downloading and processing the fastq samples in a CSV file by using tophat2 aligner.*

# Description

This function allows downloading and processing the fastq samples in a CSV file by using tophat2 aligner. This funtion is used internally by [rawAlignment](#page-17-1) but it can be used separatelly. Furthermore, the function can download the reference files required: FASTA Reference Genome and GTF file.

#### Usage

```
tophatAlignment(data, downloadRef = FALSE, downloadSamples = FALSE,
  createIndex = TRUE, BAMfiles = TRUE, SAMfiles = TRUE,
  countFiles = TRUE, referenceGenome = 38, customFA = "",
 \text{customGTF} = "")
```
# Arguments

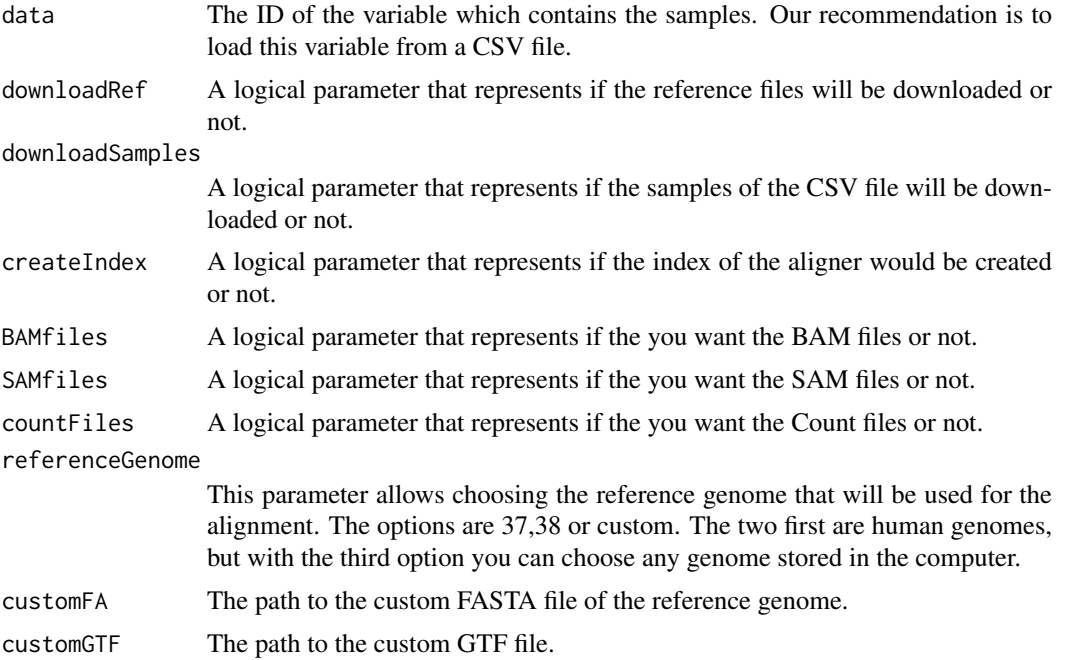

# Value

Nothing to return.

# Examples

# Due to the high computational cost, we strongly recommend it to see the offical documentation and the complete

```
dir <- system.file("extdata", package="KnowSeq")
```
# 26 tophatAlignment

#Using read.csv for NCBI/GEO files (read.csv2 for ArrayExpress files) GSE74251csv <- read.csv(paste(dir,"/GSE74251.csv",sep = ""))

## Not run: tophatAlignment(GSE74251csv,downloadRef=FALSE,downloadSamples=FALSE, createIndex = TRUE, BAMfiles

# <span id="page-26-0"></span>Index

batchEffectRemoval, [3,](#page-2-0) *[17](#page-16-0)*

calculateGeneExpressionValues, [3](#page-2-0) countsToMatrix, *[4](#page-3-0)*, [4](#page-3-0)

dataPlot, *[3](#page-2-0)*, [5,](#page-4-0) *[17](#page-16-0)* DEGsPathwayVisualization, [6](#page-5-0) DEGsToDiseases, [7](#page-6-0) downloadPublicSeries, [8](#page-7-0)

featureSelection, [8,](#page-7-0) *[15,](#page-14-0) [16](#page-15-0)*, *[19,](#page-18-0) [20](#page-19-0)*, *[23,](#page-22-0) [24](#page-23-0)* fileMove, [9](#page-8-0)

gdcClientDownload, [10](#page-9-0) geneOntologyEnrichment, [10](#page-9-0) getAnnotationFromEnsembl, *[4](#page-3-0)*, *[7](#page-6-0)*, [11](#page-10-0)

hisatAlignment, [12](#page-11-0)

kallistoAlignment, [13](#page-12-0) knn\_CV, [14](#page-13-0) knn\_test, [15](#page-14-0)

limmaDEGsExtraction, *[3](#page-2-0)*, *[7](#page-6-0)*, *[9](#page-8-0)*, *[15,](#page-14-0) [16](#page-15-0)*, [16,](#page-15-0) *[19,](#page-18-0) [20](#page-19-0)*, *[23,](#page-22-0) [24](#page-23-0)*

pathview, *[6](#page-5-0)* plotConfMatrix, [17](#page-16-0)

rawAlignment, *[4](#page-3-0)*, *[8](#page-7-0)*, *[12,](#page-11-0) [13](#page-12-0)*, [18,](#page-17-0) *[21,](#page-20-0) [22](#page-21-0)*, *[25](#page-24-0)* rf\_CV, [19](#page-18-0) rf\_test, [20](#page-19-0) RNAseqQA, [21](#page-20-0)

salmonAlignment, [21](#page-20-0) sraToFastq, [22](#page-21-0) svm\_CV, [23](#page-22-0) svm\_test, [24](#page-23-0)

tophatAlignment, [25](#page-24-0) tximport, *[14](#page-13-0)*, *[18](#page-17-0)*, *[22](#page-21-0)*